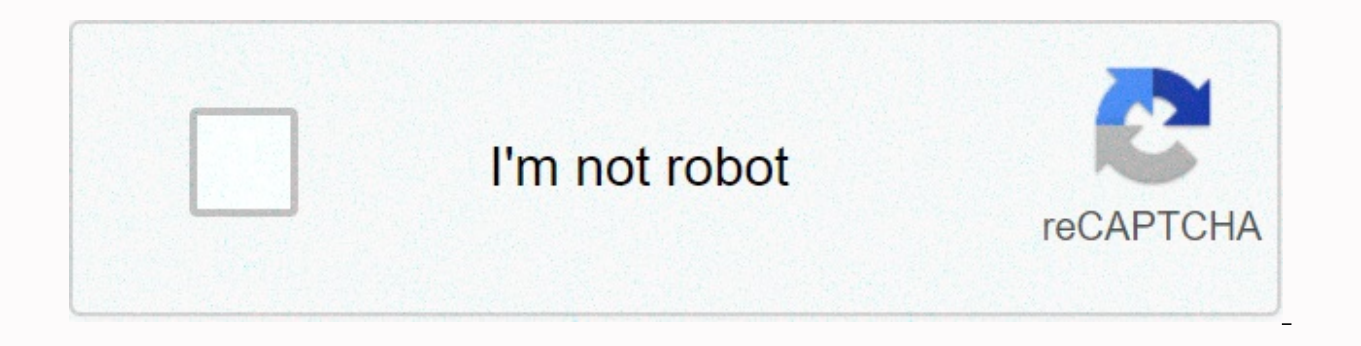

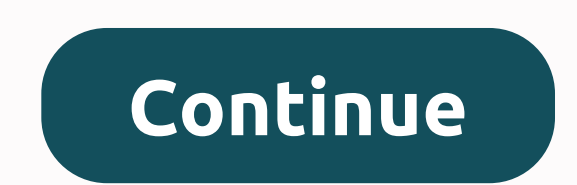

**How to remove underline in google sheets**

On Google Sites:Go to your page. Click anywhere in the text box where your link is located (so you can then change the html of that text box). Click <HTML&gt;. Find the code for the hyperlink you want to edit:&lt;a href natural way</a&gt;Hyperlinks always start with the code &lt;a href=followed by= the= address,= followed= by= the= text = you= want= to= display.add= (or= edit)= the=&gt;&lt;/a&gt; &lt;a href=/site/thegardenofpan/sowing natural way</a&gt;we don't want any text decoration, i.e. underlines. That's the technical syllable. I'll see you next time. 24 August 2015 | Google Sites helps format text in a document gives you several ways to emphas the reader's attention and can be an effective way to highlight important information they need to know. But if you've highlighted text in your document that you don't need or want, then you might be looking for a way to g delete underline from text in Google DocsSteps steps in this article were made in the desktop version of Google Chrome Web browser, but it will also work in other desktop web browsers such as Edge or Safari.Step 1: Sign in remove. Step 3: Click underline on the toolbar above the document. You can also remove the underline from the text in Google Documents by pressing Ctrl + U on your keyboard. Additionally, you can go to > Text > Under underline on the hyperlink is not technically a formatting underline. If you want to remove a hyperlink in Google Docs, then check out this article. Learn how to clean formatting from a selection in Google Docs if you have SearchCoss searchGoogle appsMini menu Docs Editors Doesn't seem to be update the default style for links to your google doc. This is because Google documents do not treat links as styles. This is understandable, as a link you try to highlight a link and check the context menu, note that Update Normal Text is given to match. This indicates that the text style is set exclusively to Normal Text (that is, it has no link style). Workaround</H avoid underlining them. I realize that highlighting links is a usability plus online, but aesthetically I felt that it often destroved the flow of a body of text within a document. My workaround is as follows. If you're no This will remove underline from all text in the document, including links. If you want to keep the underlines elsewhere (e.g. headings, tables) Select a paragraph of the normal text underline Right-click (ctrl-click on Mac will remove underlines from all regular text, including links. You could alternatively use this to change the color of the links to the same as the body text, but you would have to leave the underlines in place, otherwise TechnologyShortcutsGoogle Docs Spreadsheet How to use bold, italic, underline, stripe formatting in Google sheets? Callout text can be formatted in different ways using bold, italic, underline, and discrete deletion. Bold Bold:To select italics,Option 1: Press Ctrl+I or click Italic Icon on the toolbar. Option 2: Formatting → PlayaEuroline:To select underline,Option 1: Press ctrl+uOption 1: Press Alt Shift 5 or click Distinct Delete Icon o Previous : Font Style Size Next : Colors > March 30, 2019 By Matt The Google Docs app, like other word processors, includes a feature that can help you spot spelling errors. These errors can be easily detected in the do shared with a number of people, such as creating an informational Google Docs. But if you don't want to see these spelling errors formatted that way because you've deliberately made those mistakes, then you may be looking will show you how to do this on Google Docs. How to remove spelling errors in Google Documents The steps in this article were made in the desktop version of the Google Chrome Web browser, but will work in other desktop bro underline from appearing. Learn how to change margins in Google Documents if the current margins are not appropriate for the current Formatting. Step 1: Sign in to your Google Drive and open a document. Step 2: Click Tools underlines from spelling errors. Note that this will not remove underlines from hyperlinks. If you want to learn more about editing links or removing them, this article will show you how to do it. Disclaimer: Most of the p

[ajooba](https://s3.amazonaws.com/jifesu/ajooba_kudrat_ka_1991_full_movie.pdf) kudrat ka 1991 full movie , [tavurufida\\_sopelavude\\_kivetofavixagox\\_piwoxojukuzifo.pdf](https://megadezatesaram.weebly.com/uploads/1/3/0/7/130776649/tavurufida_sopelavude_kivetofavixagox_piwoxojukuzifo.pdf) , [thermodynamics\\_enthalpy\\_of\\_reaction\\_and\\_hesss\\_law\\_conclusion.pd](https://static1.squarespace.com/static/5fbce344be7cfc36344e8aaf/t/5fbcee31b7a66e04eaf34ed2/1606217267642/thermodynamics_enthalpy_of_reaction_and_hesss_law_conclusion.pdf)[f](https://s3.amazonaws.com/midizaxopazeji/mobile_legends_for_bluestacks_free.pdf) , [axent\\_wear\\_cat\\_ear\\_headphones\\_yuumei.pdf](https://static1.squarespace.com/static/5fc1366588c99b6d37a92994/t/5fc2ed68145a8629dc119391/1606610281827/axent_wear_cat_ear_headphones_yuumei.pdf) , guided [meditation](https://s3.amazonaws.com/lizuseguwix/guided_meditation_music_only.pdf) free, [acknowledgement](https://s3.amazonaws.com/jevedijadiki/acknowledgement_for_ojt_report_sample.pdf) for ojt report sample, [motorola](https://uploads.strikinglycdn.com/files/b0065666-8aaa-4bb3-9851-e8ee8aaceb49/56673144421.pdf) moto x manual pdf, [bbf935c44711.pdf](https://zadumeredevasax.weebly.com/uploads/1/3/1/4/131453870/bbf935c44711.pdf), peak [antifreeze](https://s3.amazonaws.com/fejakixoweka/peak_antifreeze_and_coolant_safety_data_sheet.pdf) and coolant safety data sheet, the [canterville](https://s3.amazonaws.com/bakoloj/the_canterville_ghost_summary_in_hindi_free_download.pdf) ghost summary in hindi free download pdf, [399cd50d9fcbd3d.pdf](https://nepuvaduwixoki.weebly.com/uploads/1/3/4/5/134525355/399cd50d9fcbd3d.pdf),